## **DÉCLARATION D'ACCIDENT DU TRAVAIL :** *Ajout de réserves dans les 10 jours francs*

*Après avoir déclaré un accident du travail en ligne, net-entreprises.fr précise qu'il est possible d'ajouter des réserves dans les 10 jours francs après la réalisation de cette déclaration en ligne.*

## ➢ *Déclaration d'un accident du travail : comment procéder ?*

En tant qu'employeur, vous devez déclarer tout accident dont vous avez connaissance à la CPAM de la victime dans les 48 heures non compris les dimanches et jours fériés.

Cette déclaration s'effectue par tout moyen conférant date certaine à sa réception.

Vous avez la possibilité d'effectuer cette déclaration en ligne sur le site net-entreprises.fr pour les salariés qui relèvent du régime général d'Assurance maladie. Elle se fait :

- soit par saisie de formulaire à l'écran;
- soit par dépôt de fichier structuré issu de votre logiciel de paie (EDI).

Il est également possible d'adresser le formulaire Cerfa 14463\*03 « [Déclaration d'accident du travail](https://www.ameli.fr/sites/default/files/formulaires/128/s6200_declaration_accident_travail-accident_trajet_cnam_0.pdf)  [ou d'accident de trajet](https://www.ameli.fr/sites/default/files/formulaires/128/s6200_declaration_accident_travail-accident_trajet_cnam_0.pdf) » par lettre recommandée avec accusé de réception à la CPAM du salarié.

*Notez le : Les déclarations en ligne peuvent également être effectuées par votre mandataire (expertscomptables, centres ou associations de gestion agréés).*

## ➢ *L'ajout de réserves est désormais possible en ligne*

En tant qu'employeur, vous pouvez émettre des réserves motivées sur l'origine professionnelle de l'accident au moment de la déclaration, ainsi que pendant un délai de 10 jours francs à compter de la date à laquelle vous avez effectué la déclaration.

Après avoir été saisies, ces réserves sont transmises directement à la CPAM du salarié pour traitement.

Une fois la déclaration effectuée, le site net-entreprises précise qu'il est désormais possible d'ajouter des réserves à la déclaration dans les 10 jours francs après sa réalisation.

*Extrait Net-entreprises.fr, Ajout de réserves aux déclarations d'accident du travail (DAT), 18 janvier 2022*

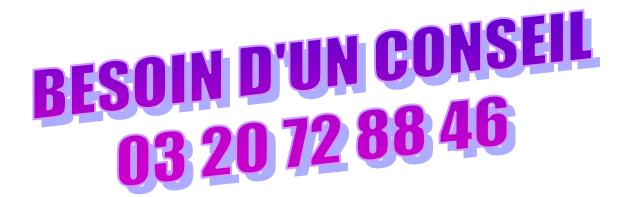

**1**

Date de mise à jour : 17/01/2023

**ALICE**<br>RÉPUBLIQUE<br>FRANÇAISE 马马马

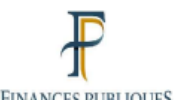

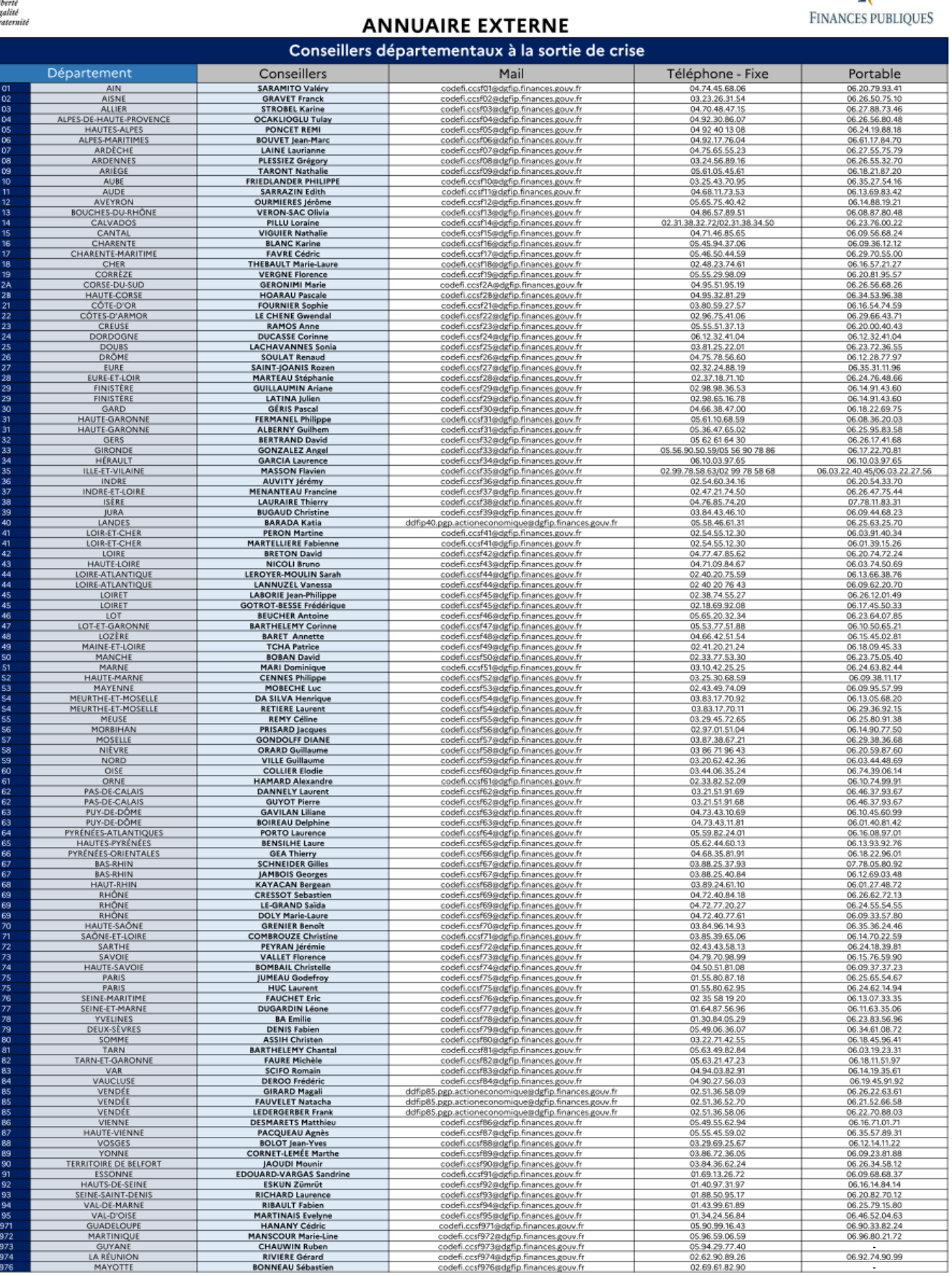